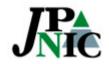

2007.2.28 DB SIG APNIC 23@Bali, Indonesia

### Update of WHOIS Data Privacy in JP

Izumi Okutani <izumi@nic.ad.jp> Japan Network Information Center (JPNIC)

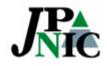

#### **Current Situation**

- More residential customers > /30 assignments
- Some privacy information remain unprotected
  - Full name of residential customers is disclosed in org field of [inet-num]

### *J* [inet-num] in JPNIC Whois

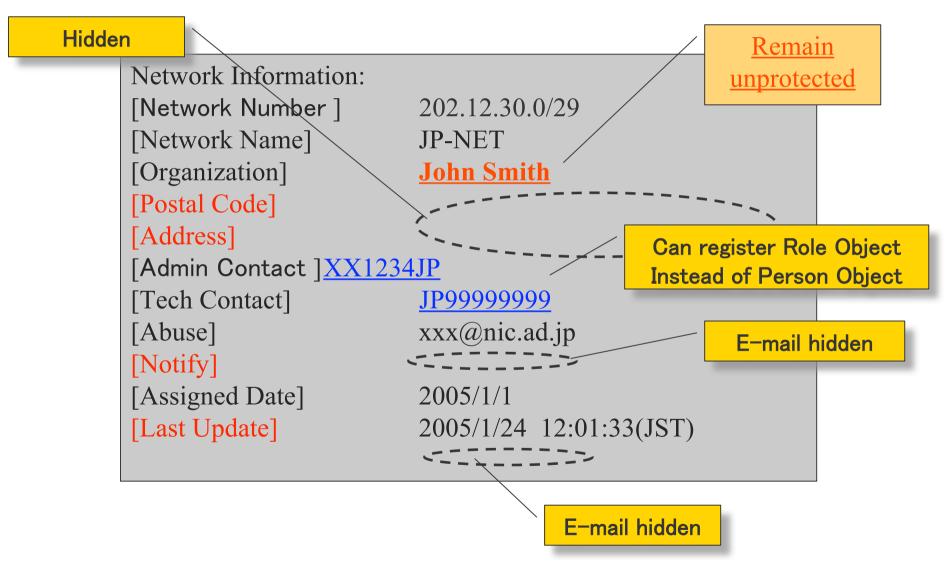

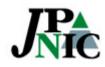

What we seek

- Protect privacy data of residential customers
- Consistency with the WHOIS function

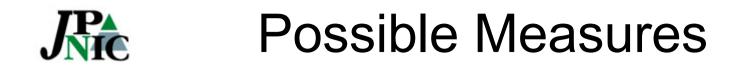

- 1. Provide an option to hide [inet-num]
- 2. Allow residential customer assignments to register as ISP's infrastructure
- 3. Allow residential customers to hide their name in org field

# Considerations to the WHOIS function

- Address management by RIRs/NIRs
- Provide POCs for network trouble shooting
- Identify the assignee (the right to use)
- Transparency to the community

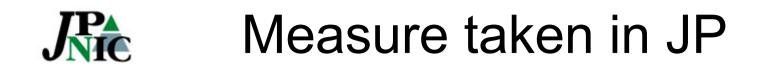

- Option 3) Allow residential customers to hide their name in org field
  - Enter a code identifiable by the ISP
  - ISP will help contact the customer in case of network trouble
- Reasons
  - Allows the community to confirm if an address range has been assigned
  - Maintain management of utilization rather than aggregating as ISP's infrastructure

# [inet-num] in JPNIC Whois after the measure <u>Enter a code</u>

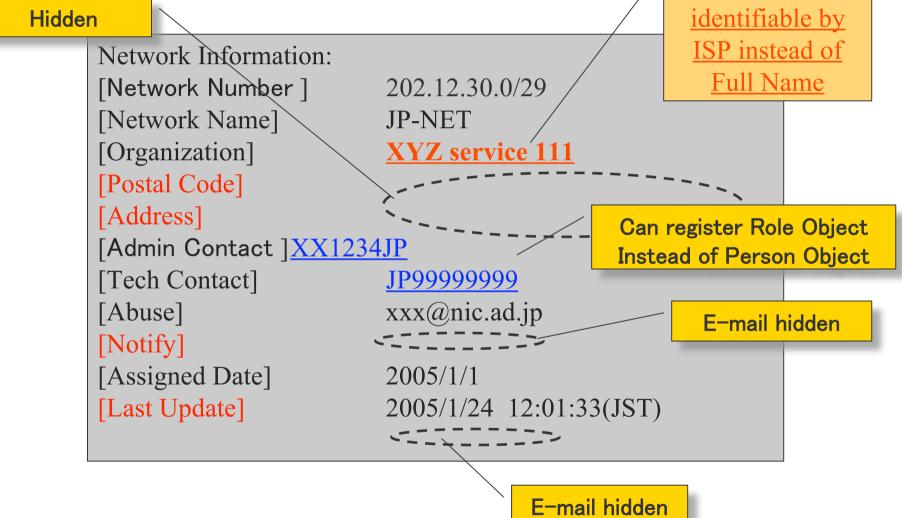

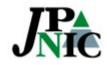

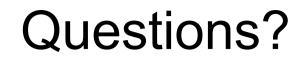

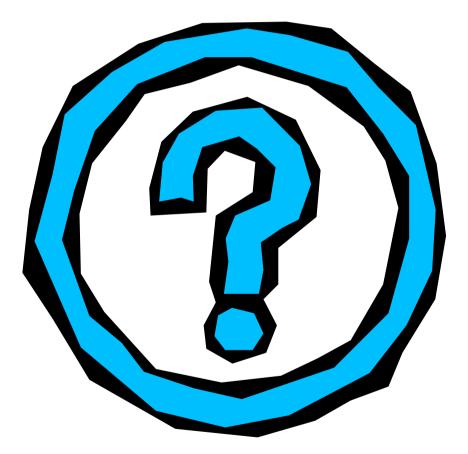